#### **MDB and CV In the Shadow of The Shadow of Greatness**

Brian and Tim March 2011

# by Popular Demand?

What is the MDB and CV? Why would you want to know? How do you use them? Why, What and How

## Why? Metadata and the Forces of Control vs. Chaos

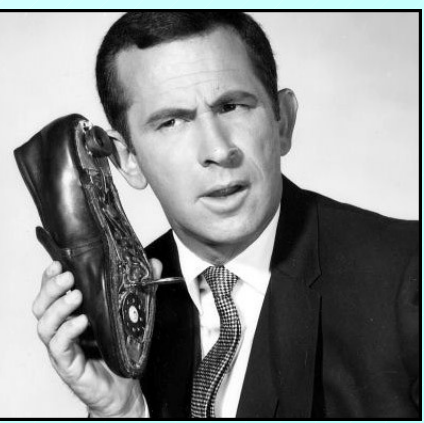

[http://getsmart.wikia.com](http://getsmart.wikia.com/)

- $\triangleright$  But tracks already have metadata in the trackDb.
- $\triangleright$  The trackDb is almost all display settings.
- The "Description Page" (trackName.html) is free form which is great. But sometimes a more controlled form is useful.
- $\triangleright$  The trackDb is only for tracks. But what about metadata tied to non-track items like downloadable files?
- The **MDB** stands for *Meta Data bro.*
- The **CV** stands for *Controlled Vocabulary*, and defines common terms used in a precise way across multiple tracks.

## Where can you see the MDB?

#### **NHGRI Bi-Pro Track Settings**

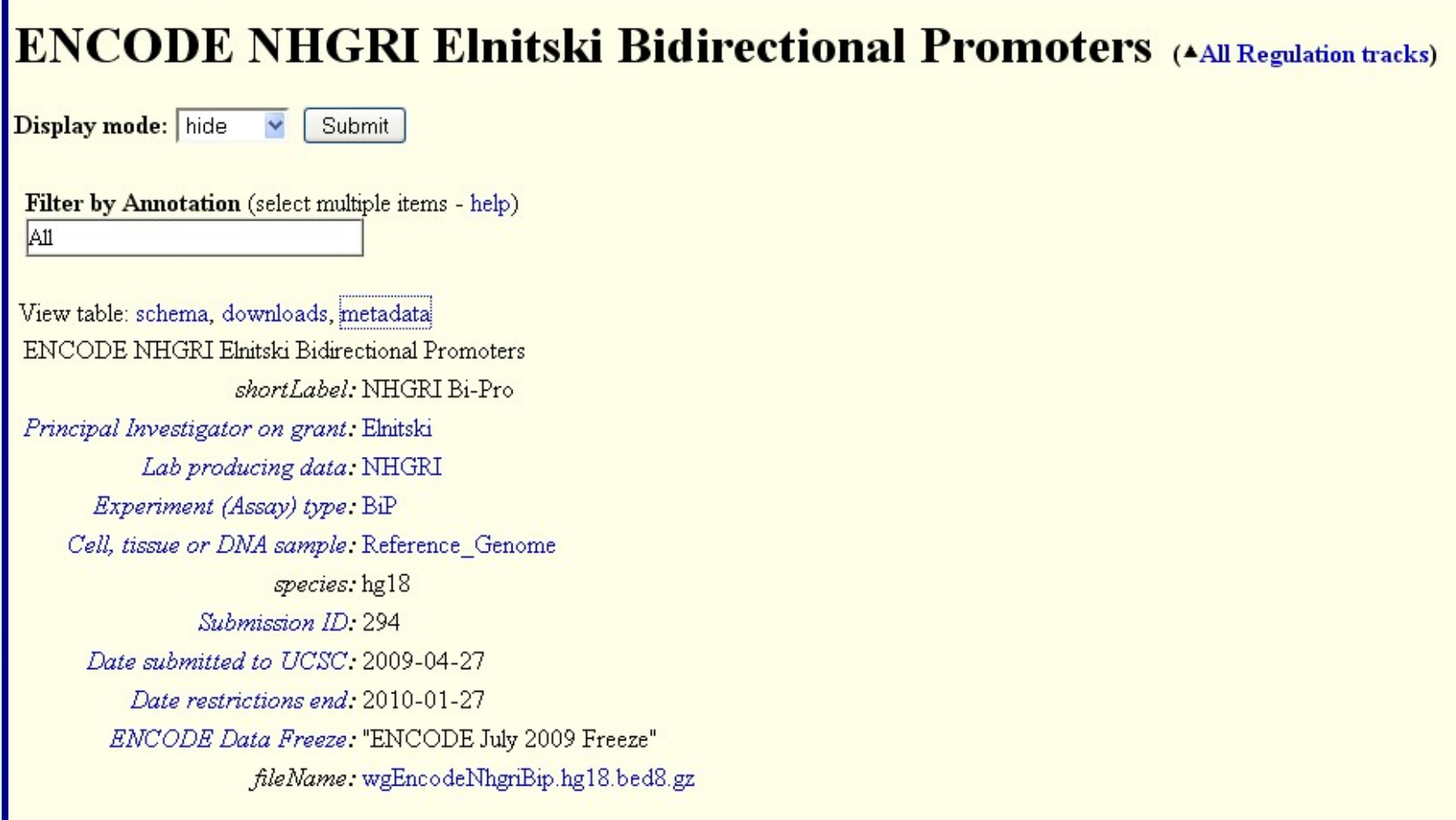

Data last updated: 2009-04-27

#### **44** <del>1</del> **B** B C

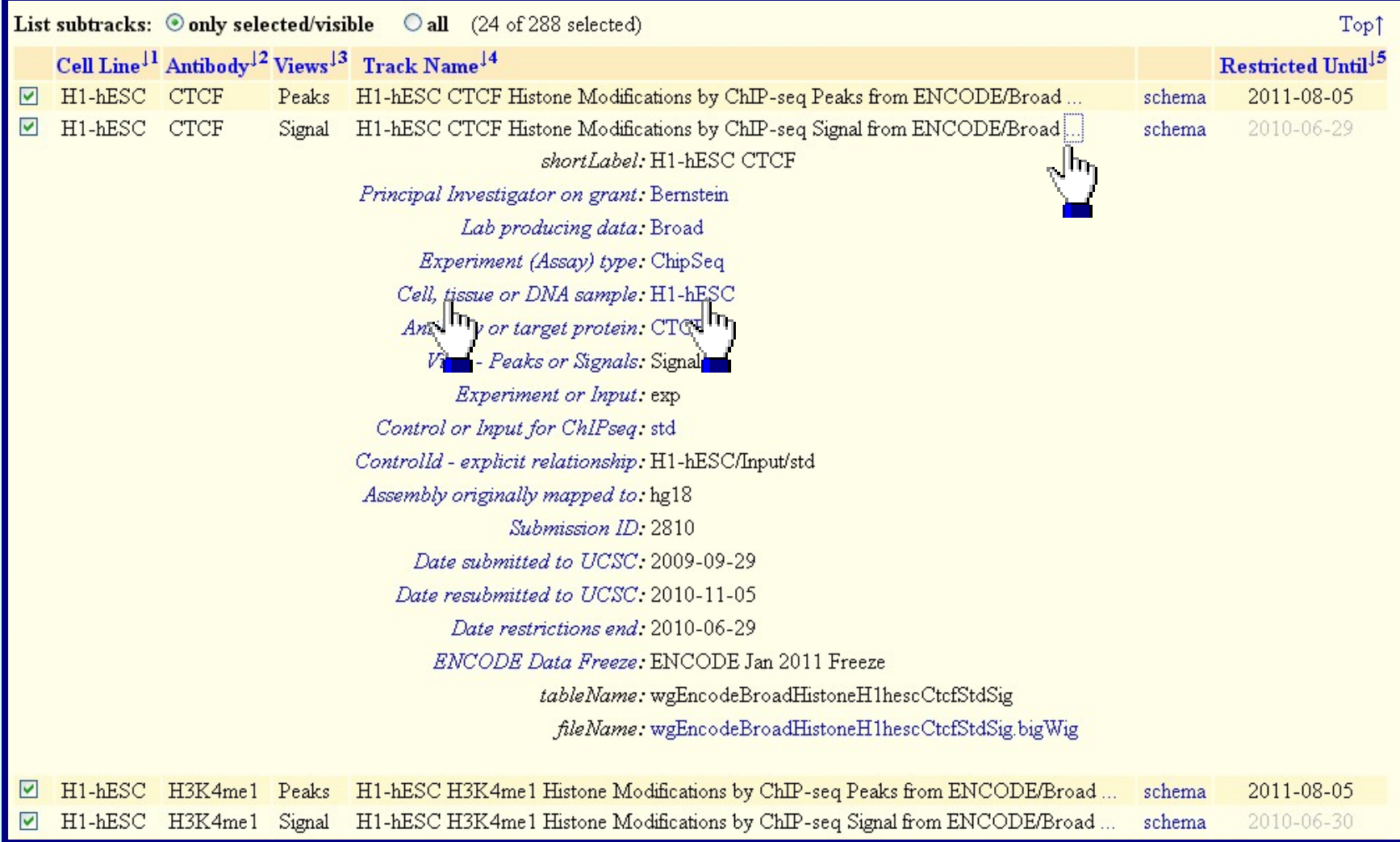

## Controlled Vocabulary revealed

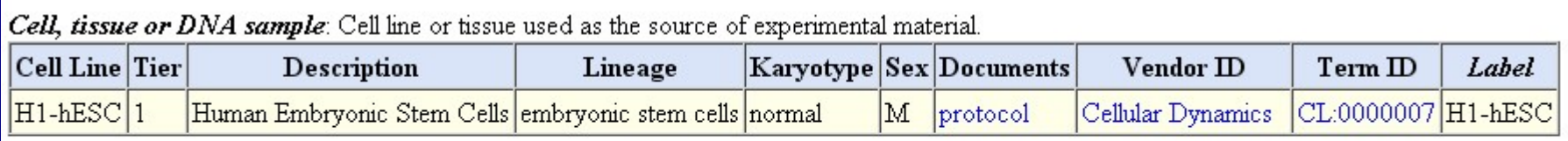

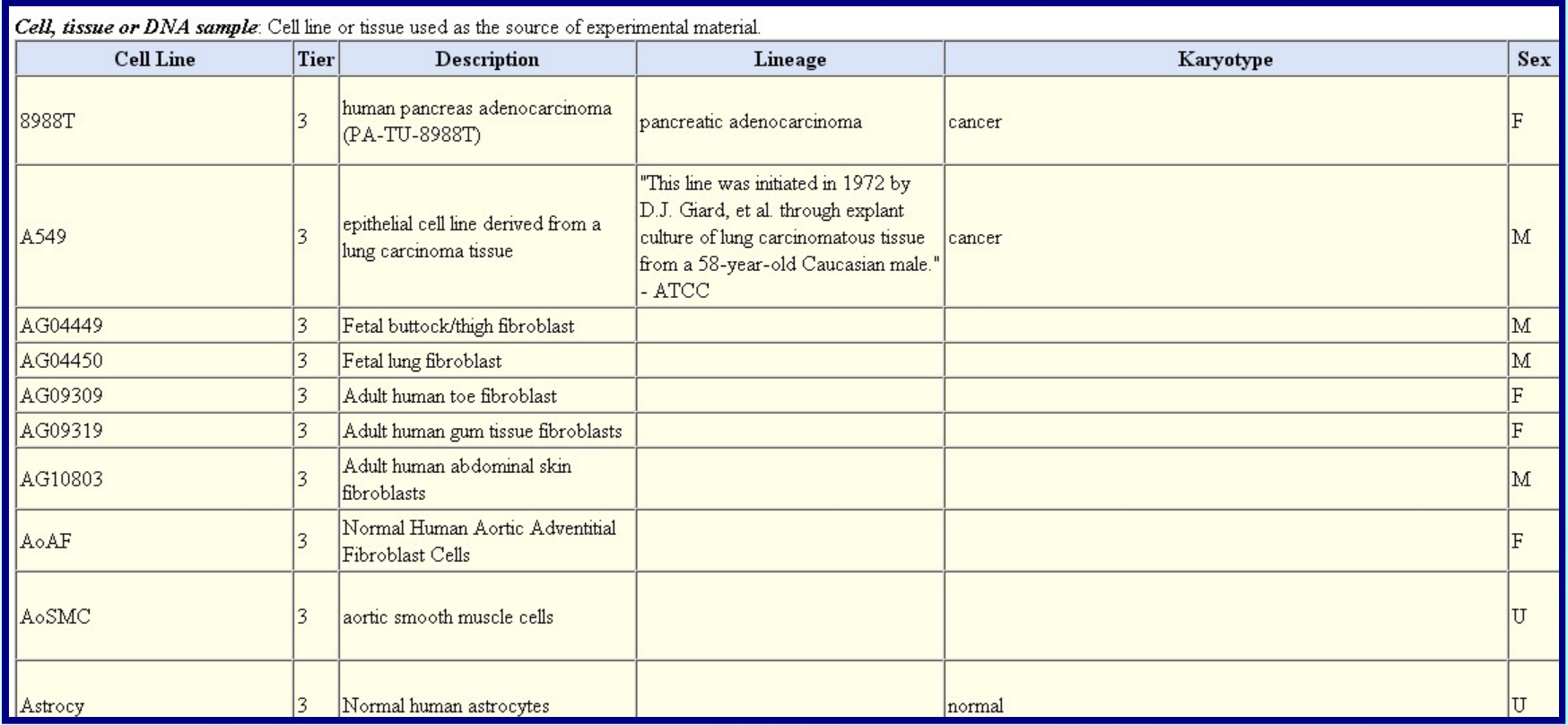

#### Track Search "simple search"

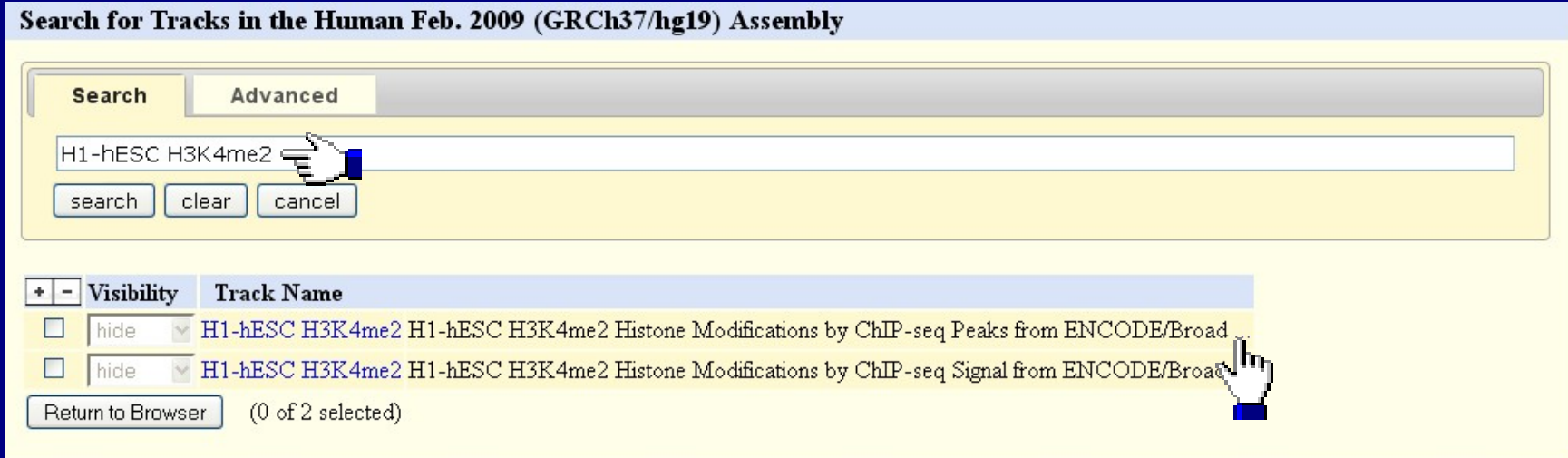

#### $\triangleright$  Searches for terms in the mdb

#### Exact match is required so you have to know the term

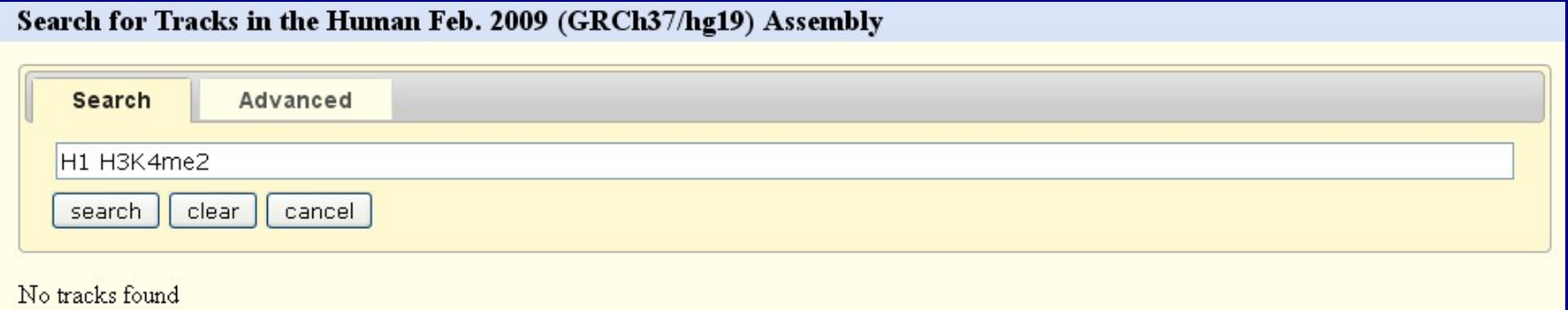

#### Track Search "Advanced"

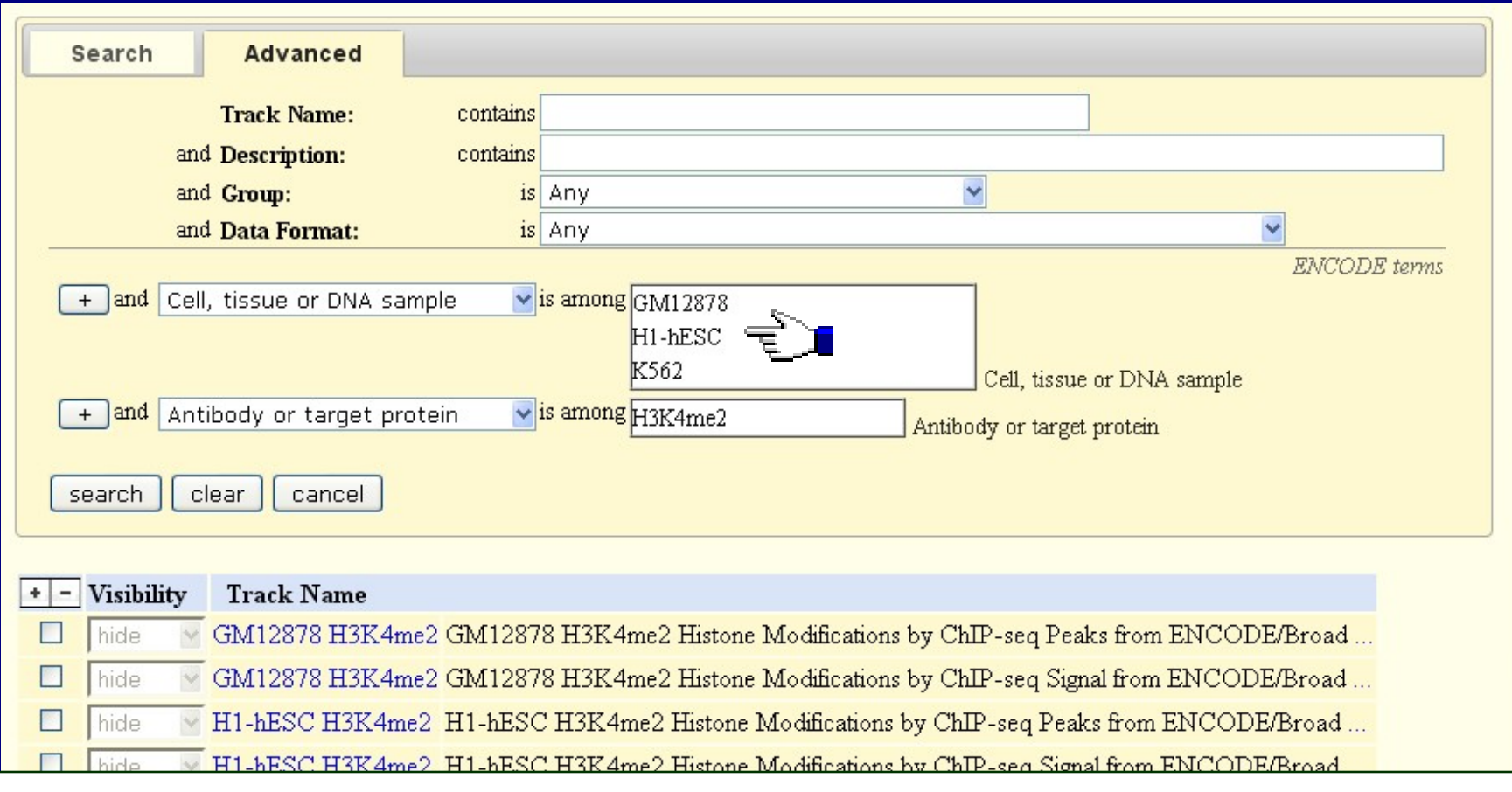

Select exact terms. Select multiple terms.  $\triangleright$  Titles and search methods are defined in cv.ra.

#### Downloadable Files Search

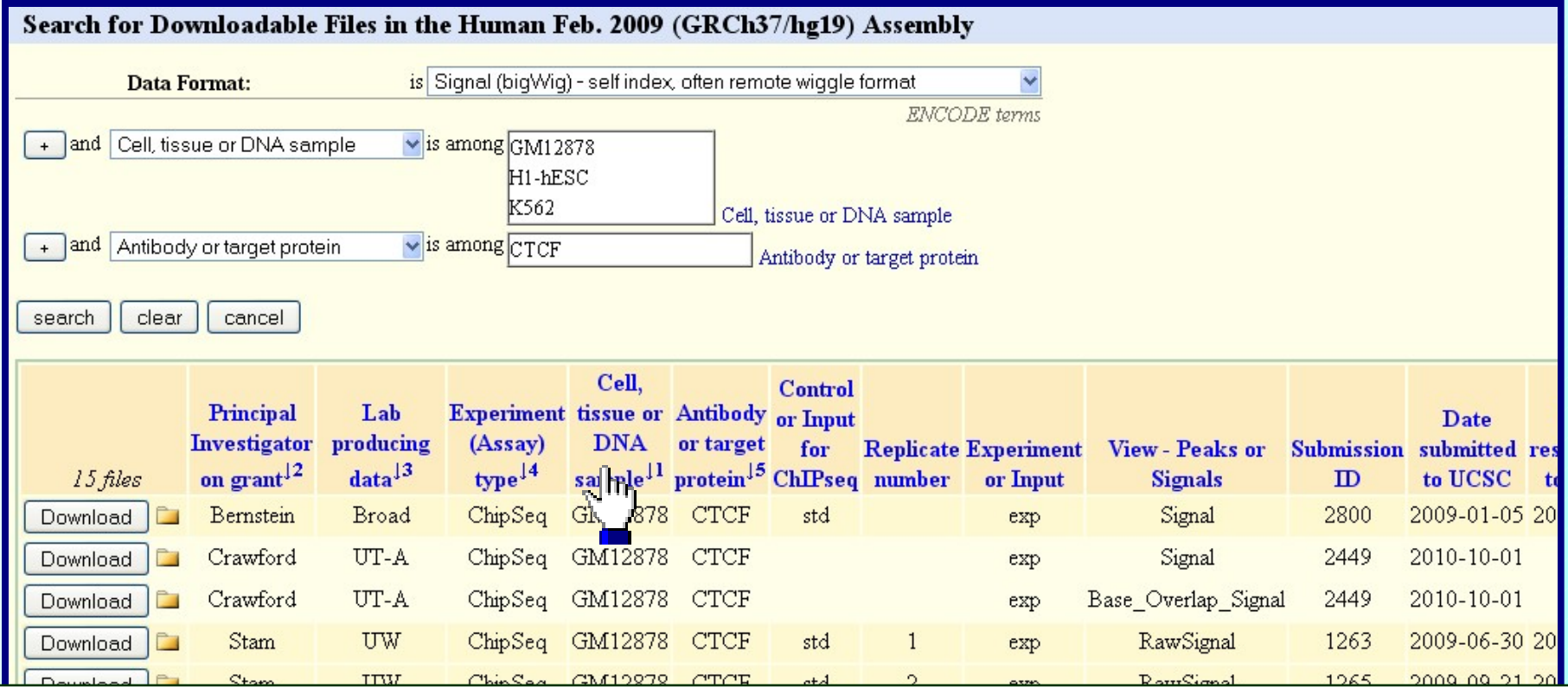

**≻Select multiple mdb terms to search.** 

Result is list of downloadable files (currently only ENCODE composites).

Table of results is sortable. Columns are discovered as common mdb terms. Titles are from cv.ra.

#### What?

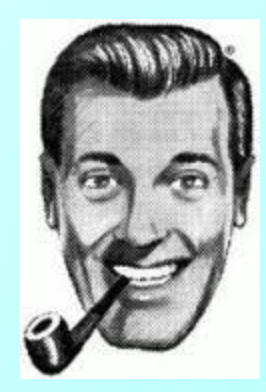

<http://www.subgenius.com/>

## Take it away Brian…

#### What is the metaDb Table?

## MetaDb Attributes

- One active per assembly database
	- Sandbox versions (metaDb\_braney)
	- Main version (metaDb)
- Attaches metadata to tables and files
	- Anything, usually experiment variables
		- Cell types, antibodies, replicate#, etc
- Consists of object with name/value pairs
- Currently used only for ENCODE

#### MetaDb Schema

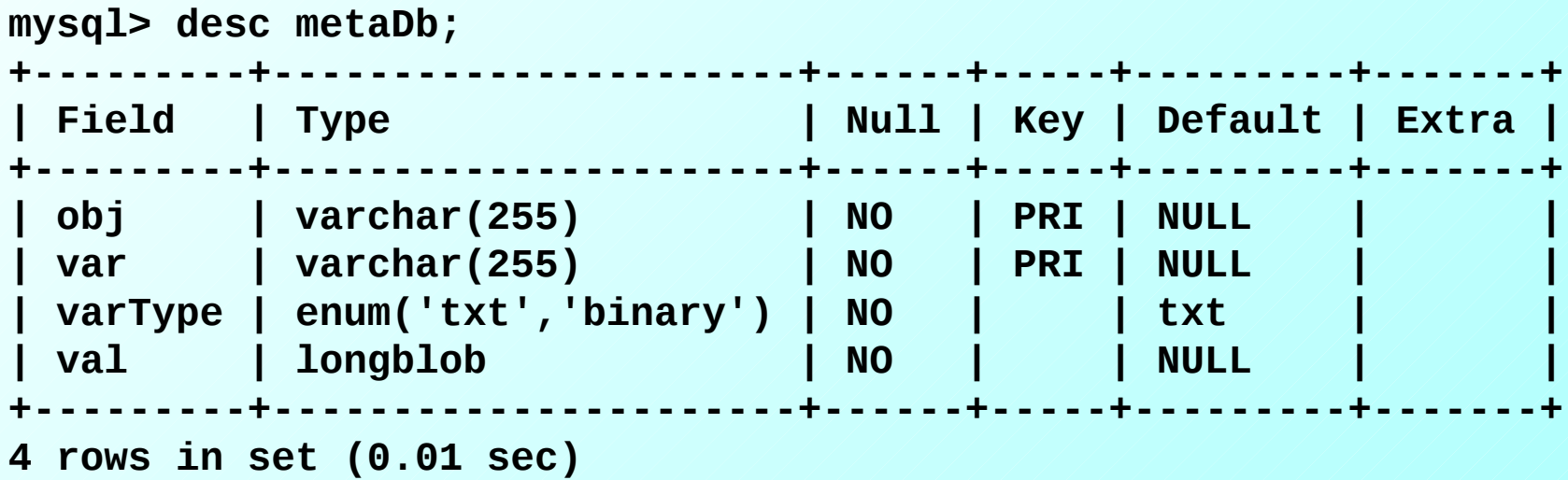

## Sample Contents of metaDb

#### • 201474 rows in hg19

**mysql> select \* from metaDb limit 5;**

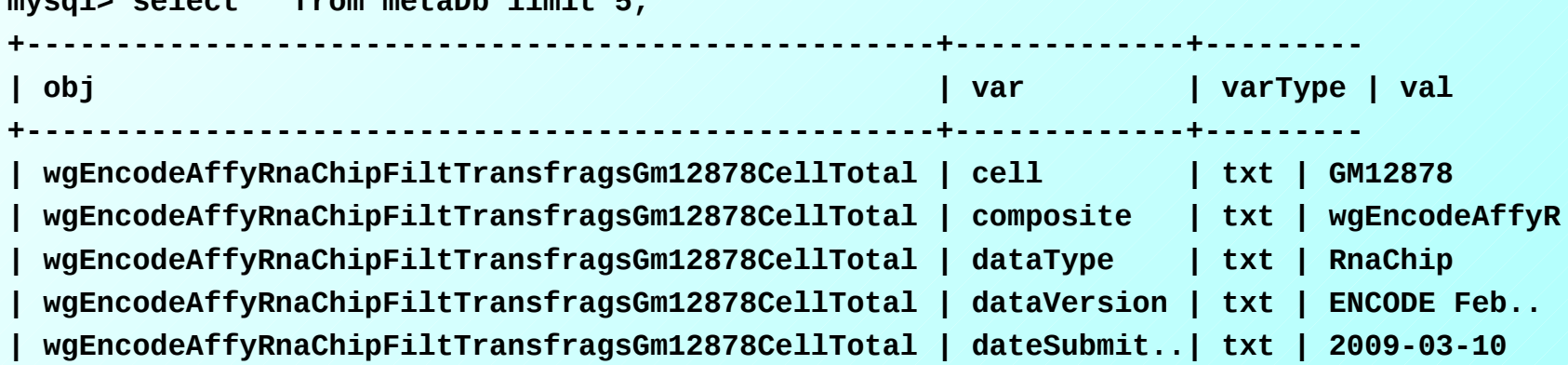

## Sample metaDb ra file

**metaObject wgEncodeAffyRnaChipFiltTransfragsGm12878CellTotal objType table cell GM12878 composite wgEncodeAffyRnaChip dataType RnaChip dataVersion ENCODE Feb 2009 Freeze dateSubmitted 2009-03-10 dateUnrestricted 2009-12-10 fileName wgEncodeAffyRnaChipFiltTransfragsGm12878CellTotal.broadPeak.gz grant Gingeras lab Affy localization cell origAssembly hg18 project wgEncode rnaExtract total subId 2121 tableName wgEncodeAffyRnaChipFiltTransfragsGm12878CellTotal view FiltTransfrags**

**metaObject wgEncodeAffyRnaChipFiltTransfragsGm12878CytosolLongnonpolya ……**

## metaDb stats in hg19

- **201,474 rows**
- **10,018 distinct obj's**
- **Sample var's**
	- – **10018 objType**
	- – **10018 metaObject**
	- – **10018 composite**
	- – **10015 project**
	- – **10015 lab**
	- – **10015 grant**
	- – **10015 fileName**
	- – **10015 dataVersion**
	- – **10015 dataType**
	- – **10009 subId**
	- – **10009 dateSubmitted**
	- – **10008 view**
	- – **10008 dateUnrestricted**
	- – **10001 cell**
	- – **8595 replicate**
	- – **7267 origAssembly**
	- – **6260 controlId**
	- – **5942 antibody**

## The Controlled Vocabulary

- Defines acceptable contents for fields in ENCODE submissions
- Used by track search
- Source exists in the a single file for all assemblies: cv.ra

#### Sample Contents of CV.ra

```
term K562
tag K562
type Cell Line
organism Human
descrip7on leukemia
7ssue Blood
vendorName ATCC
vendorId CCL 243 ‐
orderUrl 
   h1p://www.atcc.org/ATCCAdvancedCatalogSearch/ProductDetails/tabid/452/Default.aspx?
ATCCNum=CCL243&Template=cellBiology
karyotype cancer
lineage "The continuous cell line K562 was established by Lozzio and Lozzio from the 
   pleural effusion of a 53 year old
female with chronic myelogenous leukemia
in terminal blast crises." ATCC
termId BTO:0000664
termUrl h1p://www.ebi.ac.uk/ontology/lookup/browse.do?ontName=BTO&termId=BTO%3A
0000664
color 46,0,184
sex F
7er 1
protocol K562_protocol.pdf
```
#### cv.ra stats

- 1,305 terms
- Some terms
	- **234 Cell**
	- – **199 Antibody**
	- – **58 typeOfTerm**
	- – **47 treatment**
	- – **38 lab**
	- – **31 dataType**
	- – **19 grant**
	- – **19 control**
	- – **11 mapAlgorithm**
	- – **10 seqPlatform**
	- – **9 rnaExtract**
	- – **9 localization**
	- – **8 age**
	- – **7 strain**
	- – **7 species**
	- – **7 readType**
	- $-$  4 sex

Meta-metadata: Type of Term

- $\triangleright$  If a term such as "H1-hESC" is defined as type "cell", what do we know about all "cell" terms?
- Look in *typeOfTerms* in cv.ra.

**term cellType type typeOfTerm label Cell, tissue or DNA sample searchable multiSelect cvDefined yes validate cv or None # no cell is same as cell=None priority 120**

#### searchable (as seen in Track Search)

- $\checkmark$  select: choose one of several in drop-down box.
- multiSelect: choose multiple items in drop-down.
- $\checkmark$  freeText: typed in text will be bracketed with wildcards.
- date: (not yet implemented) by range.
- numeric: (not yet implemented) by range.

#### validate (as used by in mdbPrint)  $\checkmark$  cv: defined in cv.ra.

- date: must be in YYYY-MM-DD format
- $\checkmark$  list: comma delimited list (yes,no,maybe)
- regex: regular expresion (e.g. **^GS[M,E][0-9]\*\$** )
- Also supported: none, exists, float, integer

#### How?

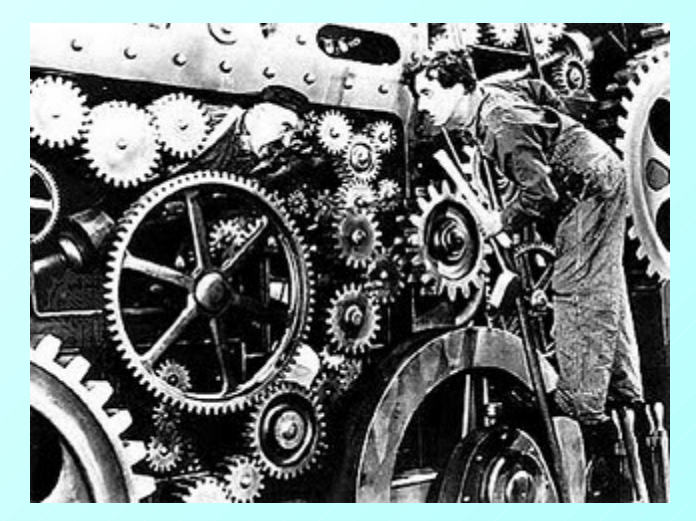

[http://en.wikipedia.org/wiki/Modern\\_Times\\_\(film\)](http://en.wikipedia.org/wiki/Modern_Times_(film))

## Take it away Brian…

#### Structure of the MetaDb directories

- Source lives in the kent git repository
	- Parked in src/hg/makeDb/trackDb/org/assembly/metaDb/\$releas  $e/*$ .ra
- Part of trackDb and friends
	- $\cdot$  trackDb
	- metaDb
	- Trix files (index for track search built with cv.ra)
- metaDb RA files in Src/hg/makeDb/trackDb
	- Organism/assembly/metaDb/
		- Alpha, beta, public
			- » A bunch of RA files, now one per ENCODE composite

#### Current metaDb ra files in metaDb/alpha

**wgEncodeAffyRnaChip.ra wgEncodeOpenChromFaire.ra wgEncodeBroadHistone.ra wgEncodeOpenChromSynth.ra wgEncodeBuOrchid.ra wgEncodeRikenCage.ra wgEncodeCshlShortRnaSeq.ra wgEncodeSunyRipSeq.ra wgEncodeDukeAffyExon.ra wgEncodeSunySwitchgear.ra wgEncodeGencode.ra wgEncodeSydhHistone.ra wgEncodeGisChiaPet.ra wgEncodeSydhNsome.ra wgEncodeGisDnaPet.ra wgEncodeSydhTfbs.ra wgEncodeGisRnaPet.ra wgEncodeUchicagoTfbs.ra wgEncodeGisRnaSeq.ra wgEncodeUmassDekker5C.ra wgEncodeHaibGenotype.ra wgEncodeUncBsuProt.ra wgEncodeHaibMethylRrbs.ra wgEncodeUwDgf.ra wgEncodeHaibMethylSeq.ra wgEncodeUwDnase.ra wgEncodeHaibRnaSeq.ra wgEncodeUwHistone.ra wgEncodeHaibTfbs.ra wgEncodeUwTfbs.ra wgEncodeMapability.ra wgEncodeYaleRnaSeq.ra wgEncodeOpenChromChip.ra**

**makefile wgEncodeOpenChromDnase.ra wgEncodeCaltechRnaSeq.ra wgEncodeSunyAlbanyGeneSt.ra wgEncodeCshlLongRnaSeq.ra wgEncodeSunyAlbanyTiling.ra wgEncodeHaibMethyl27.ra wgEncodeUwAffyExonArray.ra**

#### Three-state release mechanism

- Really four state!
- Sandbox version (pre-git push)
- Alpha version (on hgwdev)
	- built every morning by buildmeister/ on demand
	- On hgwdev
	- Developer managed
- Beta version (on hgwbeta)
	- QA staging and testing
	- QA managed
- Public version (on RR)
	- Public use!
	- QA managed

#### What happens when I do a make in trackDb?

- trackDb gets built
- metaDb is built
	- » Only if ra is newer
	- » Existing table dropped
	- » All ra files in associated release state directory read in
- If user (no argument)
	- » trackDb\_user, metaDb\_user, cv.ra copied to cgi-binuser
- If alpha/beta/public
	- » trackDb, metaDb
	- » TRIX files are built
	- » Copies to cgi-bin

#### Tools

```
 mdbPrint
```
- -obj=, -composite=, -vars=, wildcards
- -count, -validate, -encodeExp

-table

```
mdbPrint hg19 –vars="cell=H1% antibody=H3K4me2"
```
- $\triangleright$  mdbUpdate
	- -obj=, -composite=, -vars=, wildcards
	- -var= -val=, -setVars=, -delete
	- {fileName}
	- -table, -recreate

-test

**mdbUpdate hg19 –obj=knownGene –setVars ="objType=table grant=Kent lab=UCSC strain=tooMuch sex=noneOfYourBusiness coolnessFactor=1000" -test**

## Tools (continued)

#### hgEncodeVocab CGI

#### **http://hgwdev.cse.ucsc.edu/cgi-bin/hgEncodeVocab?type=%22typeOfTerm%22**

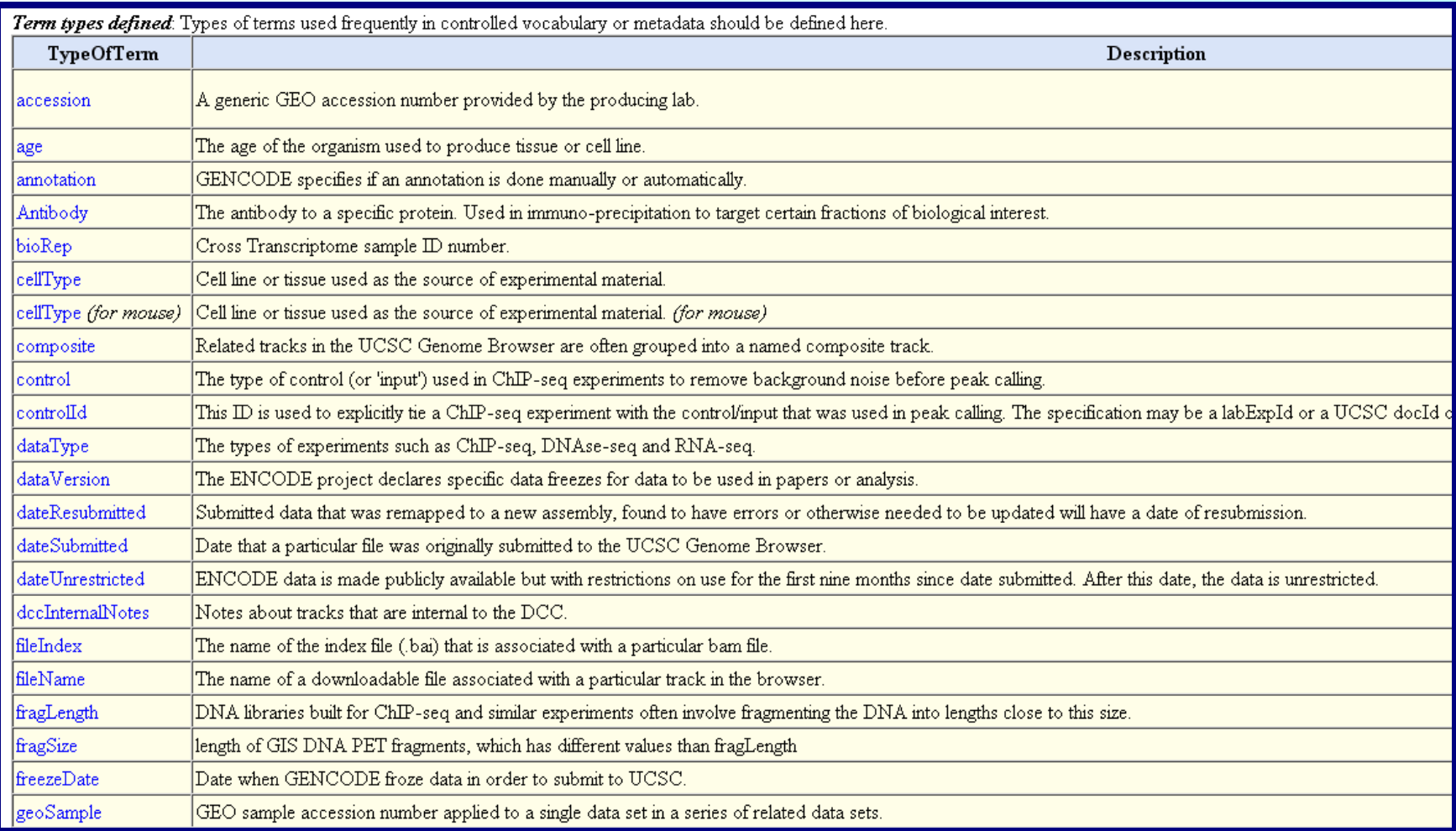

#### API

```
• struct mdbObj
  • // The standard container of a single object's metadata.
• {
     • struct mdbObj* next; // Next in sl list of objects
• char *obj; // Object name or ID
• struct mdbVar* vars; // list of variables
• struct hash* varHash; // may be NULL
• };
• struct mdbVar
  • // The metadata var=val construct. Contained by mdbObj
• {
     • struct mdbVar* next; // Next in sl list of variables
```

```
• char *var; // Metadata variable name.
```

```
• enum mdbVarType varType; // txt | binary
```

```
• char *val; // Metadata value.
```
• **};**

- **struct mdbByVar**
- **// When searching metadata by var=val pairs**

#### API (continued)

**struct mdbByVar \*mdbByVarsLineParse(char \*line); // Parses a line of "var1=val1 var2=val2 into a mdbByVar object \*/**

**struct mdbObj \*mdbObjsQueryByVars(\*conn,char \*table,\*mdbByVars); // Query the metadata table by one or more var=val pairs to find the // distinct set of objs that satisfy ALL conditions.**

**struct mdbObj \*mdbObjRepeatedSearch(\*conn,slPair \*varValPairs,...); // Search the metaDb table for objs by var,val pairs. // val may be comma delimited list for "is among"**

**void mdbObjsSortOnVars(struct mdbObj \*\*pMdbObjs, char \*vars); // Sorts on comma delimited vars lists: fwd case-sensitive.**

**struct mdbObj \*mdbObjsFilterByVars(struct mdbObj \*\*pMdbObjs,char \*vars, boolean noneEqualsNotFound,boolean returnMatches); // Filters mdb objects to only those that include/exclude var=val pairs // Supports != ("var!=" means var not found).**

#### API (continued)

**struct mdbObj \*mdbObjsCommonVars(struct mdbObj \*mdbObjs); // Returns a new mdbObj with all vars that are contained in every obj**

**int mdbObjsValidate(struct mdbObj \*mdbObjs, boolean full); // Validates vars and vals against cv.ra.**

**const struct mdbObj \*metadataForTable(\*db,\*tdb,char \*table); // Returns the metadata for a table. NEVER FREE THIS STRUCT! // This is the main routine for CGIs to access metadata**

**struct hash \*mdbCvTermHash(char \*term); // returns a hash of hashes of a term which should be defined in cv.ra**

**int mdbObjsSetToDb(\*conn,\*tableName,struct mdbObj \*mdbObjs, boolean replace,boolean testOnly); // Adds or updates metadata obj/var pairs into the named table.**

**void mdbObjsFree(struct mdbObj \*\*mdbObjsPtr); // Frees one or more metadata objects.**

#### Thanks

- Kate Rosenbloom, Jim Kent, Cricket Sloan, Venkat Malladi, Melissa Cline, Katrina Learned, Venessa Kirkup, Brooke Rhead, Galt Barber, Larry Meyers, Krishna Roskin
- $\triangleright$  Special thanks to:
	- Melissa, the cv maven!
	- Cricket and Venkat for consistently pushing in the right direction.
	- Katrina, Venessa, Brooke and all of QA for expecting things to actually work.